# **PERTEMUAN 3 FUNGSI BARIS TUNGGAL**

## **Tujuan Pembelajaran :**

- Memahami bermacam tipe fungsi yang tersedia dalam SQL
- Menggunakan fungsi Karakter, Bilangan dan Tanggal dalam statement **SELECT**
- Dapat melakukan fungsi Konversi

# **TEORI DAN PERCOBAAN**

## **3.1. Tipe Fungsi SQL**

Fungsi dapat digunakan untuk hal-hal berikut :

- Membentuk kalkulasi pada data
- Memodifikasi item data secara individual
- Manipulasi output dari sekumpulan baris
- Format tanggal dan bilangan untuk keperluan tampilan
- Mengkonversi tipe data kolom

Ada 2 (dua) tipe fungsi :

- Fungsi baris tunggal
- Fungsi baris ganda

# **3.2. Fungsi Baris Tunggal**

Fungsi baris tunggal beroperasi hanya pada baris tunggal dan mengembalikan satu nilai per baris. Ada beberapa tipe dari fungsi baris tunggal, yaitu : karakter bilangan, tanggal, konversi.dan fungsi yang umum seperti NVL dan DECODE.

Sintak penulisan :

```
function_name(column|expression, [arg1, arg2, …])
```
## **3.3. Fungsi Karakter**

Fungsi karakter menerima karakter sebagai input dan dapat mengembalikan nilai karakter atau bilangan.

Fungsi karakter terbagi menjadi :

- Fungsi konversi, yaitu LOWER, UPPER, INITCAP
- Fungsi manipulasi : CONCAT, SUBSTR, LENGTH, INSTR, LPAD.

#### **3.4. Fungsi Bilangan**

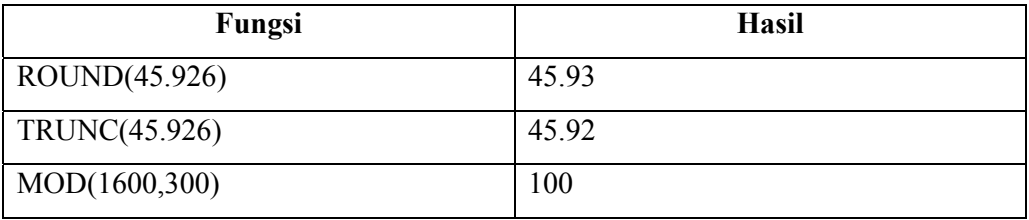

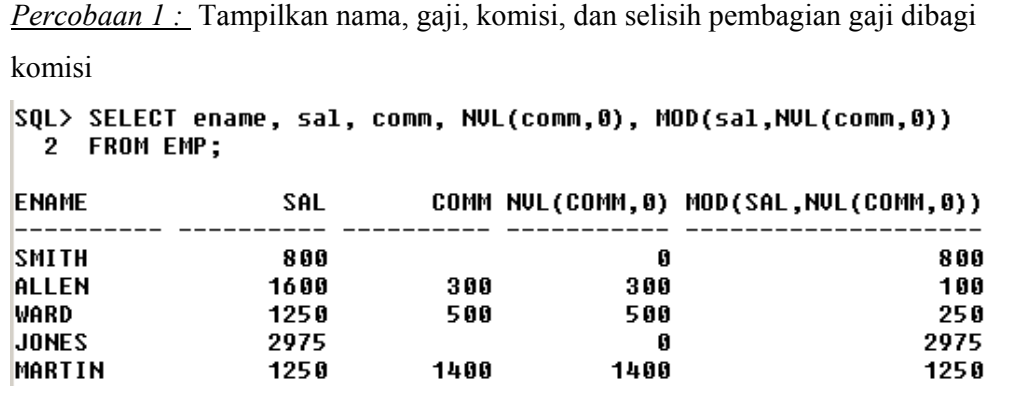

# **3.5. Fungsi Manipulasi Karakter**

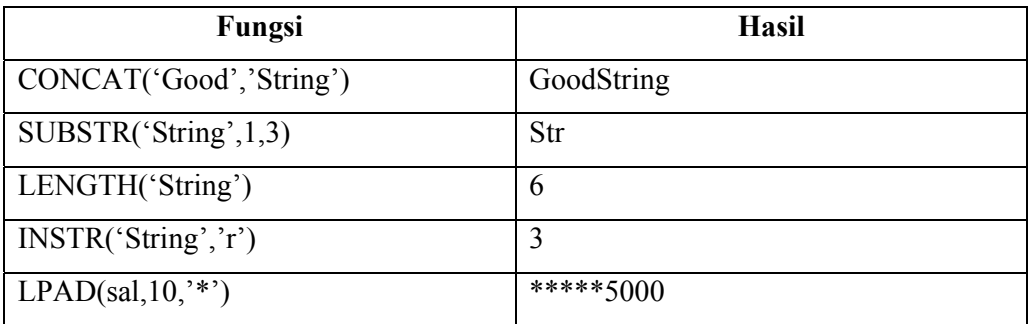

*Percobaan 2 :* Tampilkan nama dan pekerjaan pegawai (kolom digabung),

panjang dari nama pegawai, dan posisi keberapa huruf 'A' dalam nama pegawai

```
SQL> SELECT concat(ename,job), LENGTH(ename), INSTR(ename,'A')
 2 FROM EMP;
```
CONCAT(ENAME,JOB) LENGTH(ENAME) INSTR(ENAME,'A')

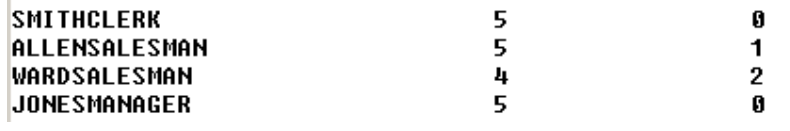

#### **3.6. Fungsi Tanggal**

Berikut ini fungsi untuk tanggal :

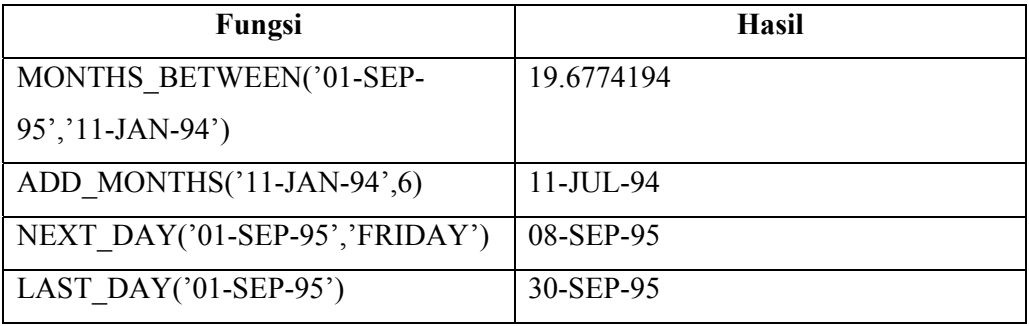

*Percobaan 3 :* Untuk semua pegawai yang telah bekerja kurang dari 200 bulan, tampilkan nomer pegawai, tanggal mulai kerja, jumlah bulan pegawai tsb telah bekerja, 6-bulan setelah bekerja, hari jum'at pertama setelah tanggal mulai kerja, dan tanggal terakhir dari bulan pada saat dia mulai bekerja.

```
SOL> SELECT empno, hiredate, MONTHS BETWEEN(SYSDATE,hiredate) TENURE,
             ADD MONTHS(hiredate,6) REUIEW,
  \mathbf{2}\overline{\mathbf{3}}NEXT_DAY(hiredate,'FRIDAY'),
  4
             LAST_DAY(hiredate)
  5 FROM EMP
     WHERE MONTHS BETWEEN(SYSDATE, hiredate)<200;
  6
                                             NEXT_DAY( LAST_DAY(
     EMPNO HIREDATE
                           TENURE REUIEW
                            <u>----- --------- --------- ---</u>
      7788 19-APR-87 189.58778 19-0CT-87 24-APR-87 30-APR-87
      7876 23-MAY-87 188.458747 23-N0U-87 29-MAY-87 31-MAY-87
```
Operator aritmatika juga dapat digunakan dengan tipe data tanggal

*Percobaan 4 :* Tampilkan nama pegawai dan jumlah berapa minggu pegawai

tersebut bekerja SQL> SELECT ename,(SYSDATE-hiredate)/7 WEEKS 2 FROM EMP; **ENAME WEEKS SMITH** 1155.18465 ALLEN 1145.89894 1145.61323 WARD **JONES** 1140.0418 MARTIN 1114.47037 ………..

## **3.7. Fungsi Konversi secara Implicit**

Fungsi konversi secara implicit adalah fungsi yang secara otomatis melakukan konversi tipe data berikut :

- **Dari** VARCHAR2 atau CHAR **Ke** NUMBER
- **Dari** VARCHAR2 atau CHAR **Ke** DATE
- **Dari** NUMBER **Ke** VARCHAR2
- **Dari** DATE **Ke** VARCHAR2

## **3.8. Fungsi Konversi secara Eksplisit**

SQL menyediakan 3 (tiga) fungsi untuk mengkonversi suatu nilai dari satu tipe data ke tipe data yang lain.

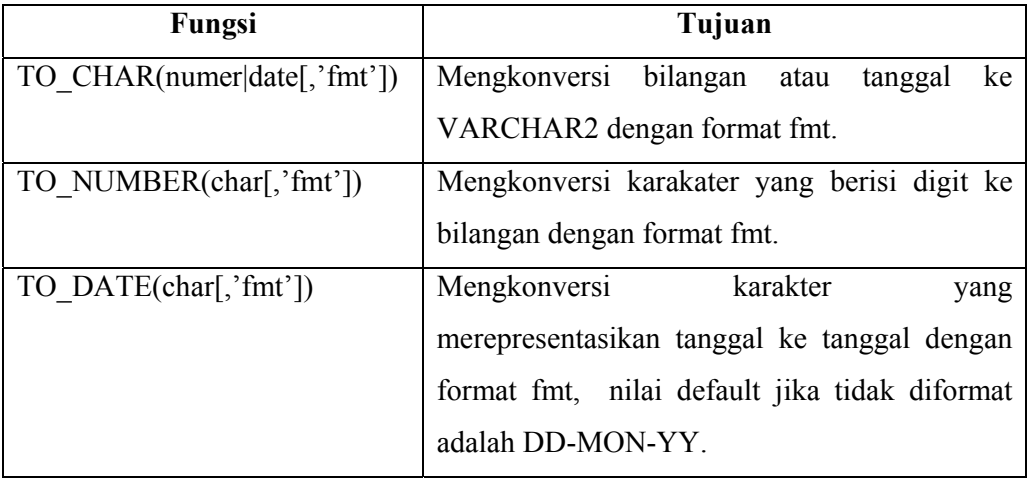

*Percobaan 5 :* Tampilkan nama dan tanggal mulai bekerja dari pegawai dengan

```
format tanggal 'fmDD Month YYYY' 
SQL> SELECT ename, TO CHAR(hiredate,'fmDD Month YYYY')
  2 FROM EMP;
ENAME
           TO CHAR(HIREDATE,
           17 December 1980
SMITH
ALLEN
           20 February 1981
WARD
           22 February 1981
JONES
           2 April 1981
MARTIN
           28 September 1981
………
```
*Percobaan 6 :* Tampilkan nama dan tanggal mulai bekerja dari pegawai dengan format tanggal 'fmDdspth "of" Month YYYY fmHH:MI:SS AM' SQL> SELECT ename, TO\_CHAR(hiredate, 'fmDdspth "of" Month YYYY fmHH:MI:SS AM') 2 FROM EMP; **ENAME** TO CHAR(HIREDATE, 'FMDDSPTH"OF"MONTHYYYYFMHH: **SMITH** Seventeenth of December 1980 12:00:00 AM Twentieth of February 1981 12:00:00 AM **ALLEN** Twenty-Second of February 1981 12:00:00 AM WARD **JONES** Second of April 1981 12:00:00 AM Twenty-Eighth of September 1981 12:00:00 AM MARTIN ………..

```
Percobaan 7 : Tampilkan gaji pegawai dengan format '$99,999' untuk pegawai 
yang bernama 'SCOTT' 
SOL> SELECT TO CHAR(sal.'$99.999') GAJI
  2 FROM EMP
  3 WHERE ename='SCOTT';
GAJI
  $3,000
```
#### **3.9. Fungsi NVL**

Fungsi NVL digunakan untuk mengkonversi nilai NULL ke nilai yang diinginkan.

Tipe data yang digunakan bisa karakter, tanggal dan bilangan.

Antara tipe data yang dikonversi dan tipe data hasil harus sesuai, misal :

- $NVL$ (comm., 0)
- NVL(hiredate, '01-JAN-97')
- NVL(job,'No Job Yet')

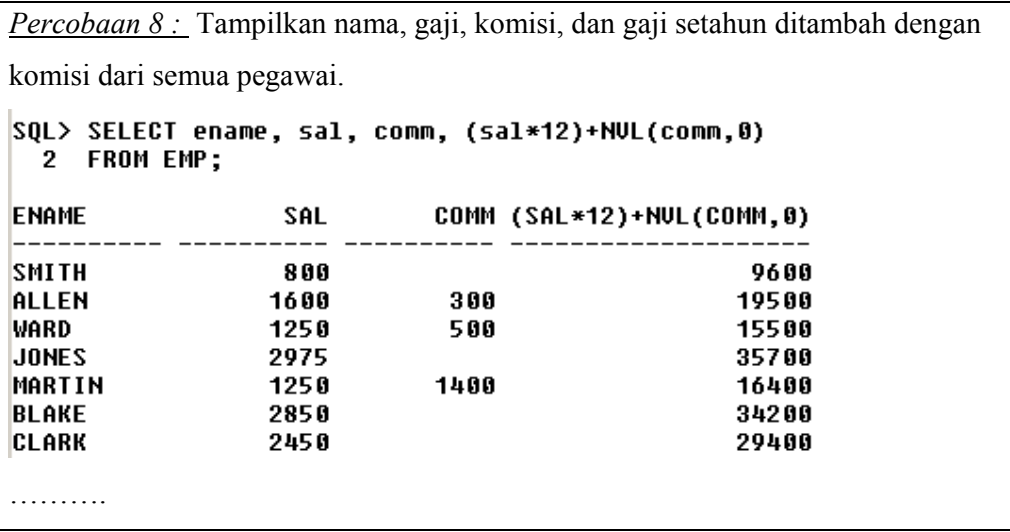

## **3.10. Fungsi DECODE**

Fungsi DECODE menyediakan fasilitas pencocokan seperti yang dikerjakan oleh CASE atau IF-THEN-ELSE.

Sintak (penulisan) fungsi DECODE :

```
DECODE(col/expression, search1, result1 
        [, search2, result2, …., ] 
        [, default])
```
*Percobaan 9 :* Tampilkan pekerjaan dan gaji pegawai, serta gaji pegawai yang direvisi dengan judul kolom 'REVISI\_GAJI'. Gaji yang direvisi berisi formula : jika jenis pekerjaannya 'ANALYST' kenaikan gajinya 10%, jika jenis pekerjaannya 'CLERK' maka kenaikan gajinya 15%, dan jika jenis pekerjaannya 'MANAGER' maka kenaikan gajinya 20%, untuk jenis pekerjaan selain dari ketiga pekerjaannya tersebut gajinya tetap (tidak direvisi).

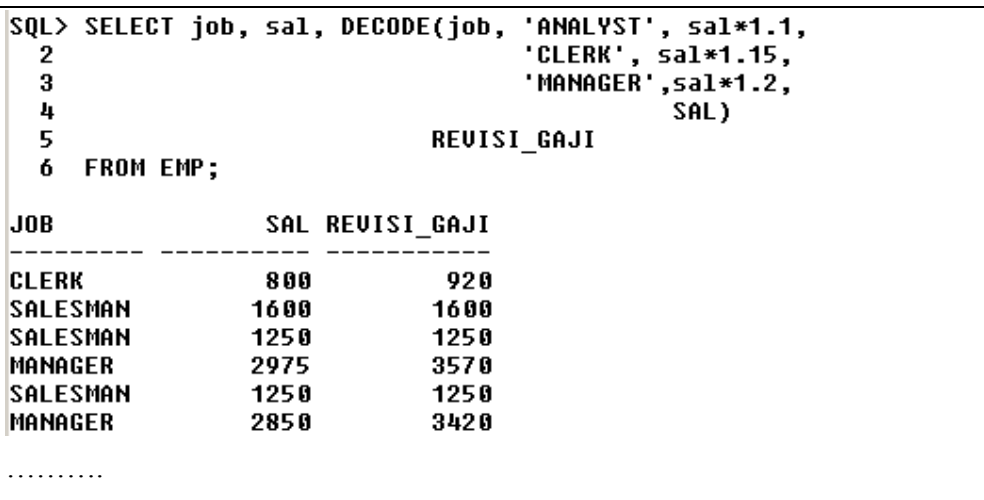

#### **3.11. Fungsi Bersarang (Nested)**

Fungsi baris tunggal dapat di*nested.* Fungsi bersarang (*nested)* dievaluasi dari level terendah sampai level yang kurang rendah.

Contoh : F3(F2(F1(col, arg1), arg2), arg3)

*Percobaan 10 :* Menampilkan data pegawai yang tidak memiliki manager.

Kolom yang ditampilkan adalah nama pegawai, dan kolom manager (mgr) yang

sudah dikonversi ke karakter dan diberi keterangan 'Tidak punya Manager'

```
SQL> SELECT ename, NVL(TO_CHAR(mgr), 'Tidak punya manager')
  2 FROM EMP
  3 WHERE mgr IS NULL;
ENAME
           NUL(TO_CHAR(MGR),'TIDAKPUNYAMANAGER')
KING
           Tidak punya manager
```
#### **LATIHAN SOAL**

1. Buat query untuk menampilkan tanggal hari ini dan beri judul 'TANGGAL'

**TANGGAL** ---------- $06 - FEB - 03$ 

2. Tampilkan nomer pegawai, nama, gaji dan gaji setelah dinaikkan 15%

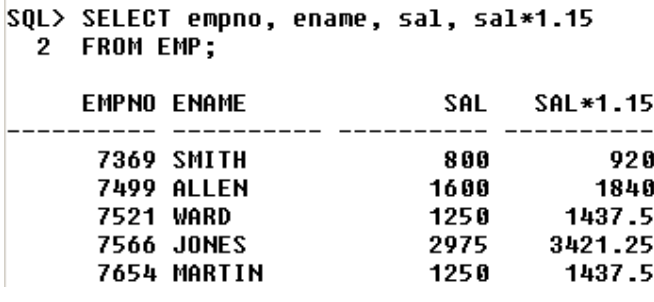

……………

3. Tampilkan nama pegawai, tanggal mulai bekerja dan tampilan tanggal hari

Senin pertama setelah 6 bulan dia bekerja (beri judul REVIEW).

Format untuk tanggal, misal : "Monday, the Twenty-Fourth of May, 1982"

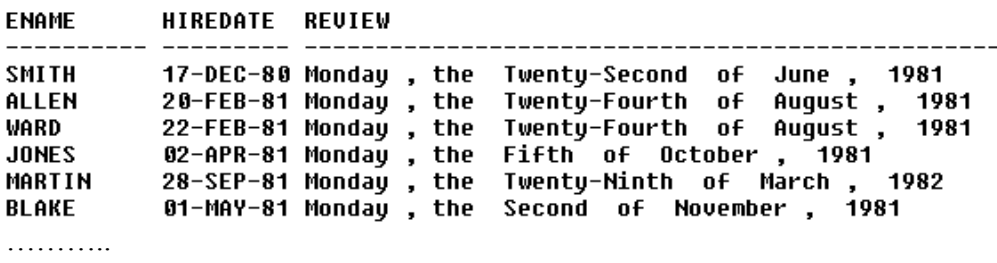

4. Untuk tiap pegawai tampilkan nama pegawai, hitung jumlah bulan pegawai tersebut telah bekerja, lakukan pembulatan keatas (round)

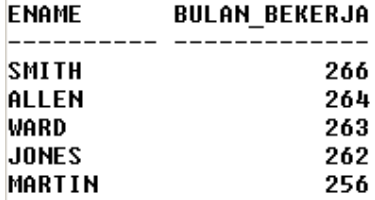

5. Buat query yang bisa menampilkan informasi dalam satu kolom yang berisi informasi :

<nama pegawai> gajinya <gaji> sebulan tapi ingin <3 kali gaji>

beri judul kolom "GAJI IMPIAN"

GAJI IMPIAN  $---$ SMITH gajinya 800 sebulan tapi ingin 2400 ALLEN gajinya 1600 sebulan tapi ingin 4800 WARD gajinya 1250 sebulan tapi ingin 3750 JONES gajinya 2975 sebulan tapi ingin 8925 MARTIN gajinya 1250 sebulan tapi ingin 3750

6. Buat query untuk menampilkan nama dan gaji dengan format 15 karakter panjangnya, rata kiri dan kolom yang kosong diisi dengan '\$', beri label "GAJI"

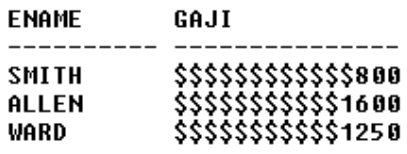

7. Buat query untuk menampilkan nama pegawai yang diawali dengan huruf besar dan diikuti dengan semua huruf kecil beri judul kolom 'NAMA', panjang nama pegawai beri judul kolom 'PANJANG', untuk semua pegawai yang namanya diawali dengan J,A, atau M.

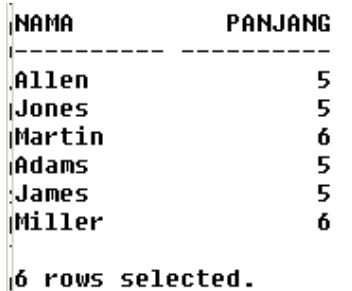

8. Buat query yang menampilkan nama dan jumlah komisi, jika komisi sama dengan NULL ganti dengan keterangan "Tidak ada Komisi" dan beri judul 'Komisi'.

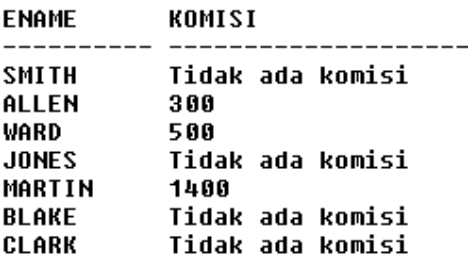

9. Buat query yang menampilkan nama pegawai dan jumlah gaji yang ditampilkan dengan symbol '\*', tiap satu '\*' mewakili ratusan dollar.